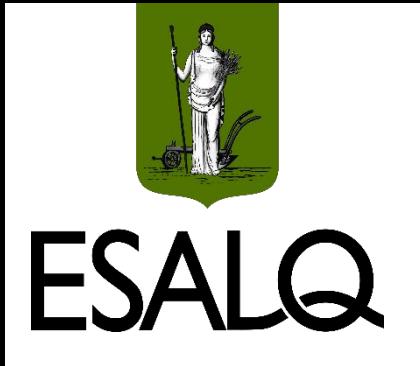

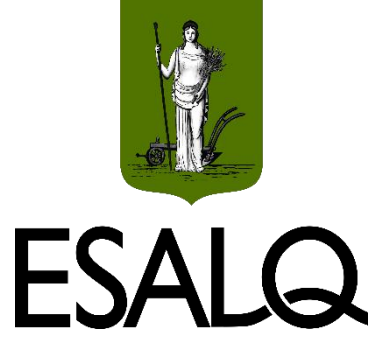

**1.** Capitalize as seguintes taxas, considerando o regime de juros compostos.

**(a)** 2,3% ao mês para um ano.

**(b)** 7,45% ao trimestre para um ano.

**(c)** 0,14% ao dia para 23 dias.

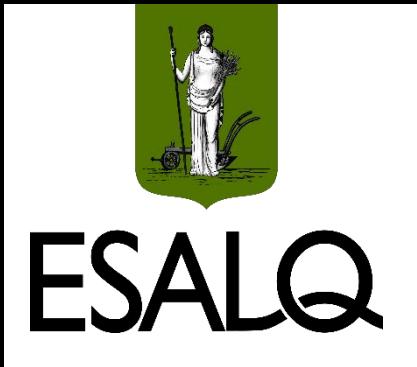

### **Exercício 1**

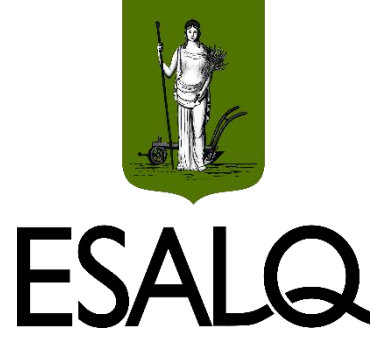

#### **(a)** 2,3% ao mês para um ano.

$$
i_x = (1 + i_y)^{\frac{n_y}{n_x}} - 1
$$

$$
i_{\text{annual}} = (1 + 0.023)^{\frac{12}{1}} - 1 \cong 0.3137 = 31.37\% \text{ a.}
$$

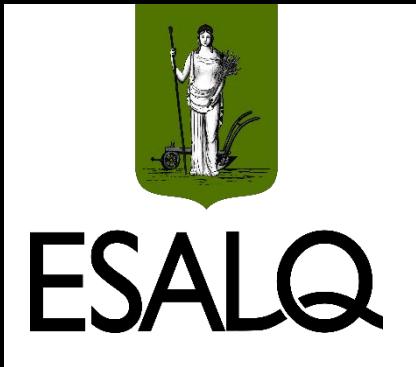

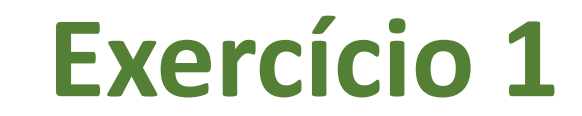

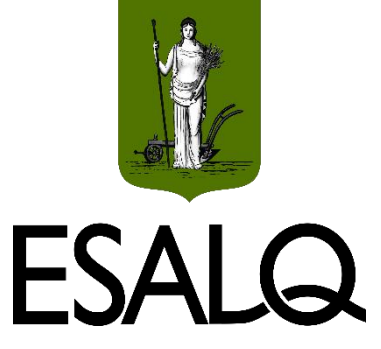

**(b)** 7,45% ao trimestre para um ano.

$$
i_x = (1 + i_y)^{\frac{n_y}{n_x}} - 1
$$

 $i_{\text{annual}} = (1 + 0.0745)$ 4  $\overline{1} - 1 \cong 0,3330 = 33,30\%$  a. a.

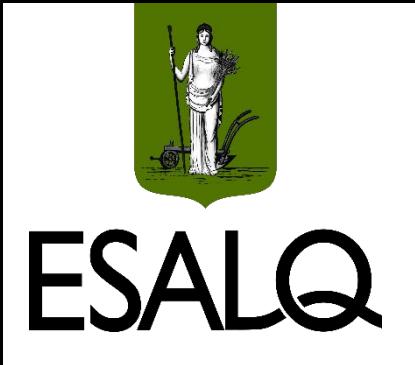

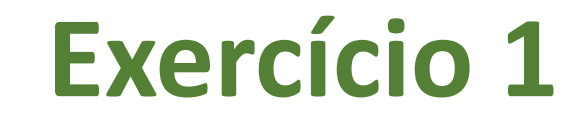

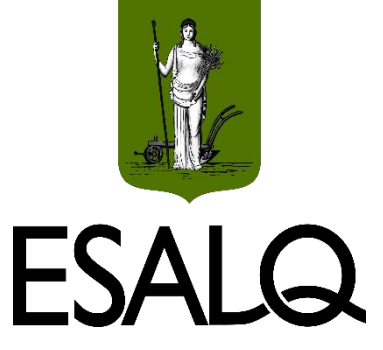

**(c)** 0,14% ao dia para 23 dias.

$$
i_x = (1 + i_y)^{\frac{n_y}{n_x}} - 1
$$

 $i_{23 \text{ dias}} = (1 + 0.0014)$ 23  $\overline{1} - 1 \cong 0.0327 = 3.27\%$  para 23 dias

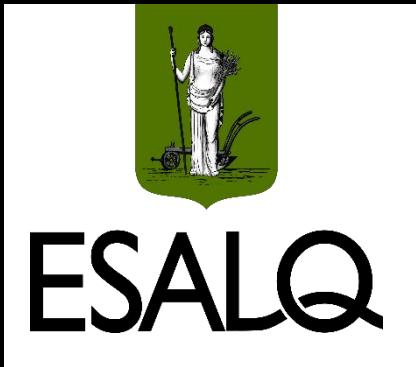

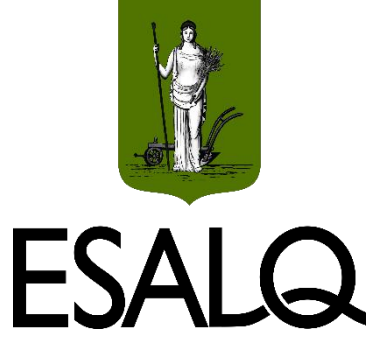

**2.** Calcule a taxa equivalente à taxa composta de 34% ao ano para os seguintes prazos:

**(a)** 1 mês.

**(b)** 1 quadrimestre.

**(c)** 5 meses.

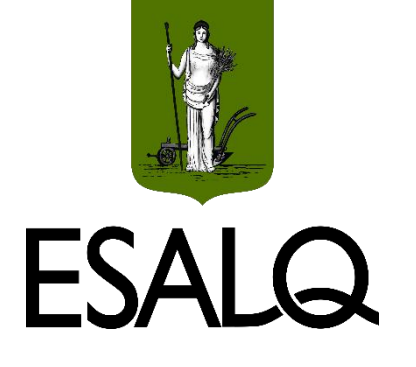

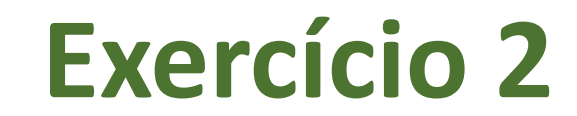

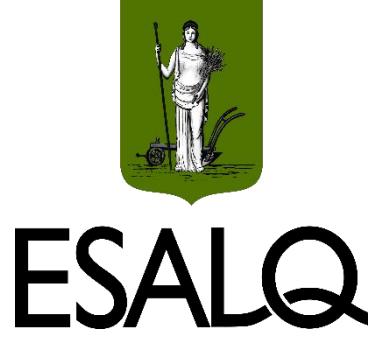

(a) 1 mês.

$$
i_x = (1 + i_y)^{\frac{n_y}{n_x}} - 1
$$

 $i_{\text{mensal}} = (1 + 0.34)^{\frac{1/12}{1}} - 1 \approx 0.0247 = 2.47\%$  a.m.

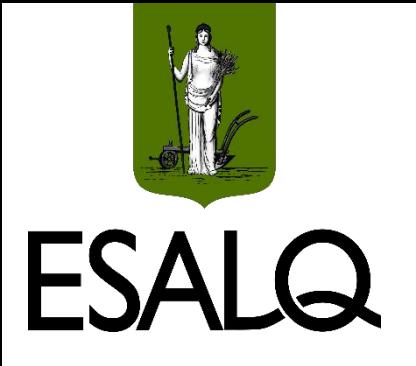

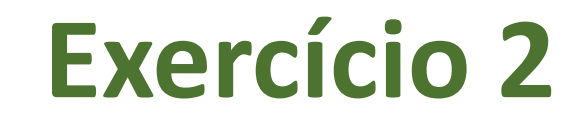

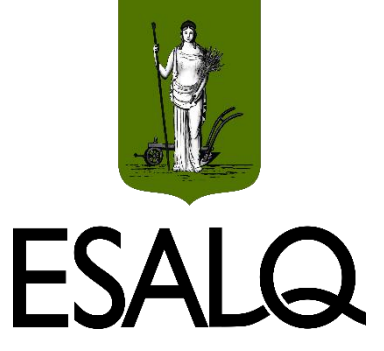

(b) 1 quadrimestre.

$$
i_x = (1 + i_y)^{\frac{n_y}{n_x}} - 1
$$

 $i_{quadrimestral} = (1 + 0.34)^{\frac{1/3}{1}} - 1 \approx 0.1025 = 10.25\%$  a. q.

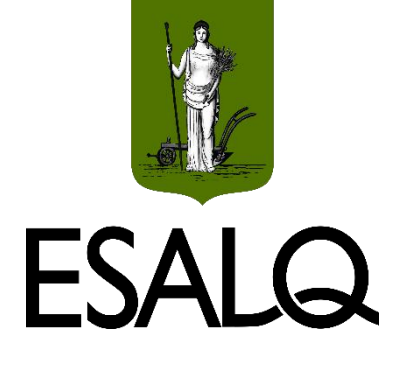

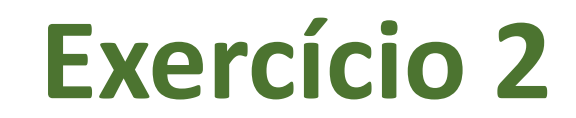

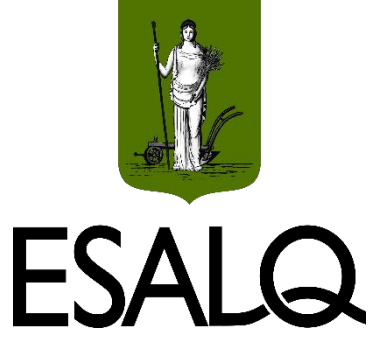

**(c)** 5 meses.

$$
i_{x} = (1 + i_{y})^{\frac{n_{y}}{n_{x}}} - 1
$$
  

$$
i_{quinquemestral} = (1 + 0.34)^{\frac{5/12}{1}} - 1
$$

i<sub>quinquemestral</sub> =  $[(1+0.34)^{1/12}]^{5}$  $\cong$  0.1297 = 12.97% para 5 meses

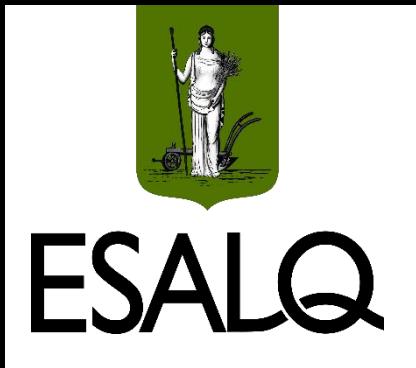

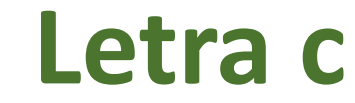

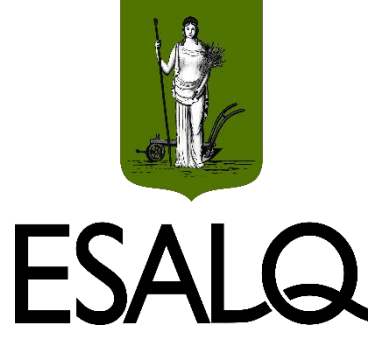

#### **Regra de 3 errada:**

1 quinquemestre ------------------- 5 meses  $n_v$  ------------------- 12 meses (1 ano)  $n_y =$ 12 5 = 2,4 quinquemestres

Não quero saber quantos quinquemestres tem 1 ano (o período não é 1 ano, mas 1 quinquemestre).

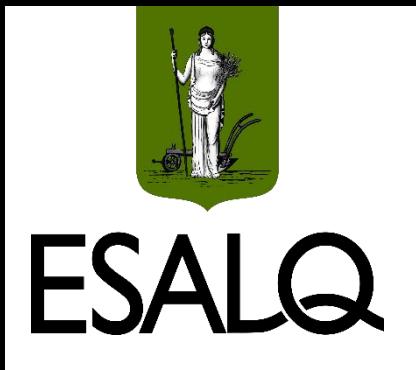

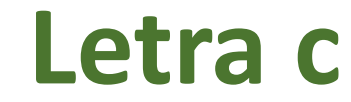

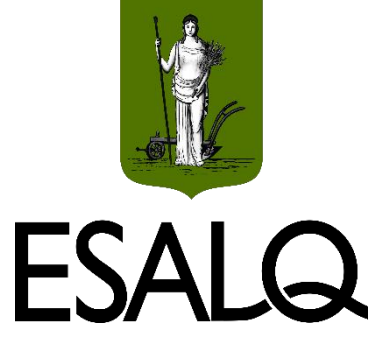

#### **Regra de 3 certa:**

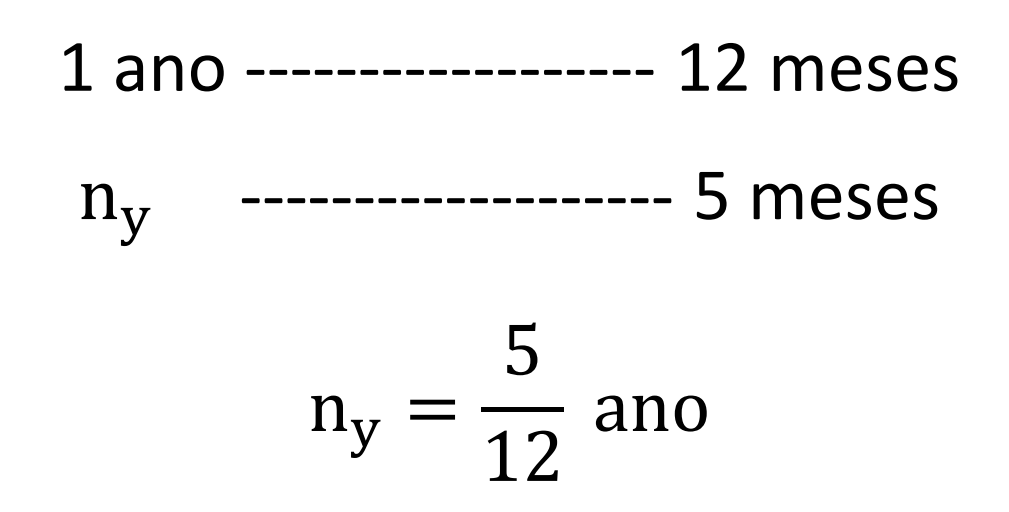

 $\geq 1$  quinquemestre tem 5/12 ano (número de anos de 1 quinquemestre).

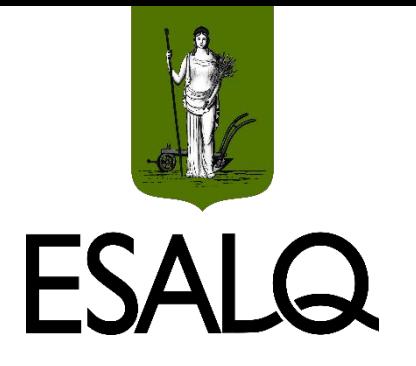

# **Exercício 2 – Letra C (HP 12C)**

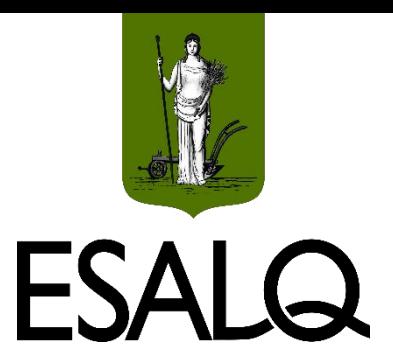

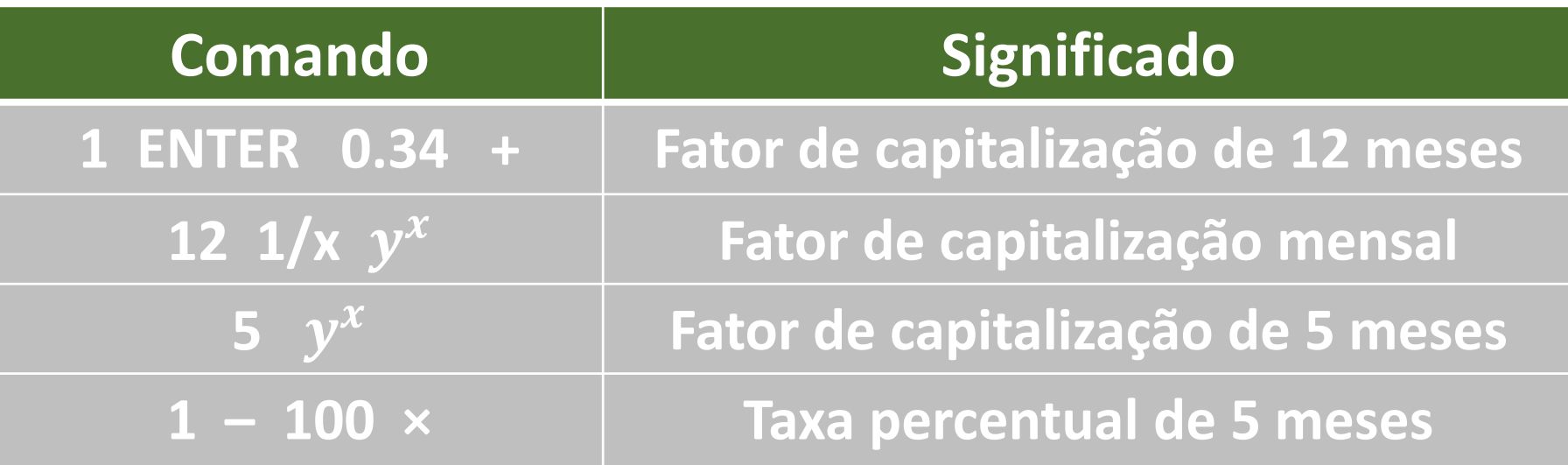

11

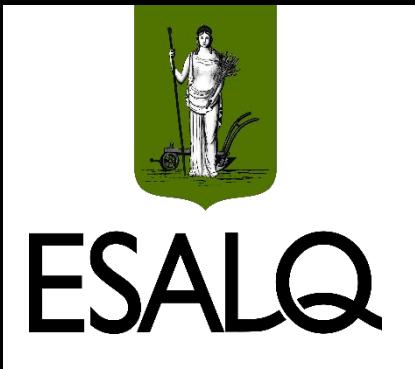

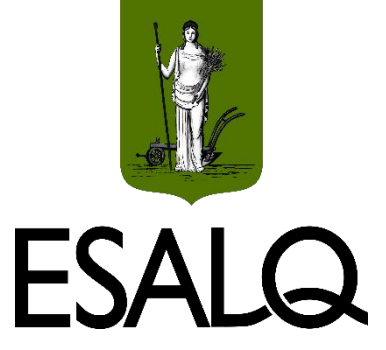

**3.** Um financiamento está sendo negociado a uma taxa nominal (linear) de 72% ao ano. Determine o custo efetivo anual desta operação, admitindo que os juros sejam capitalizados:

**(a)** Semestralmente.

**(b)** Trimestralmente.

**(c)** Mensalmente.

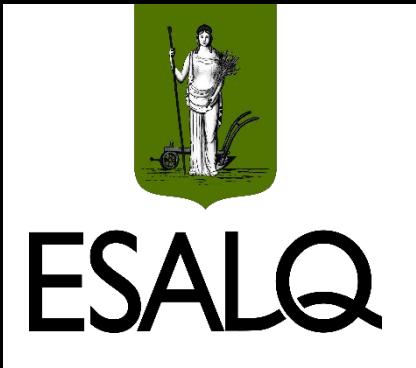

### **Exercício 3**

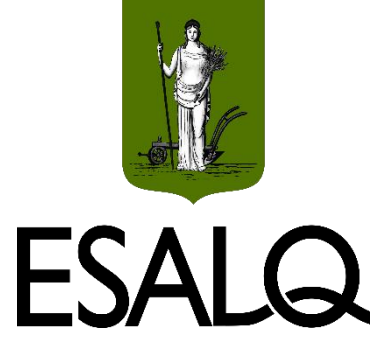

#### (a) Semestralmente.

$$
i_{efet} = \left(1 + \frac{i}{q}\right)^q - 1
$$

$$
i_{\text{efet}} = \left(1 + \frac{0.72}{2}\right)^2 - 1 \cong 0.8496 = 84,96\% \text{ a. a.}
$$

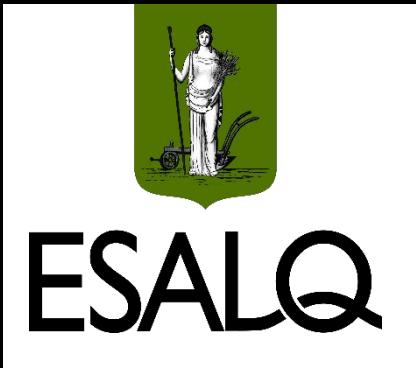

### **Exercício 3**

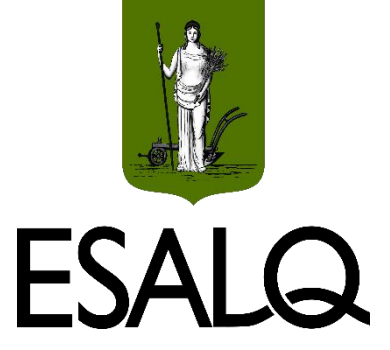

#### (b) Trimestralmente.

$$
i_{efet} = \left(1 + \frac{i}{q}\right)^q - 1
$$

$$
i_{\text{efet}} = \left(1 + \frac{0.72}{4}\right)^4 - 1 \cong 0.9388 = 93.88\% \text{ a. a.}
$$

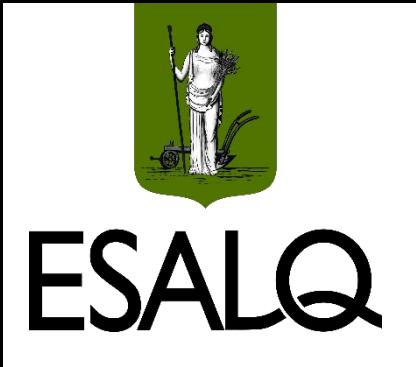

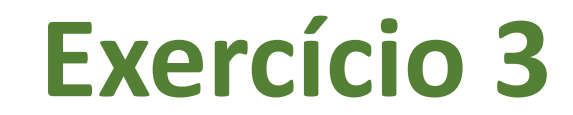

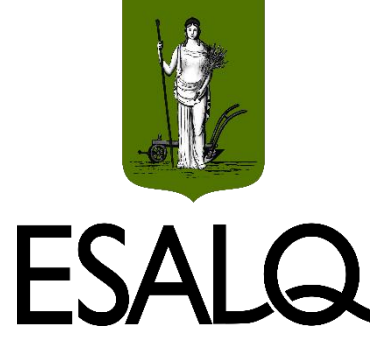

#### (c) Mensalmente.

$$
i_{efet} = \left(1 + \frac{i}{q}\right)^q - 1
$$

$$
i_{\text{efet}} = \left(1 + \frac{0.72}{12}\right)^{12} - 1 \approx 1.0122 = 101.22\%
$$
 a. a.

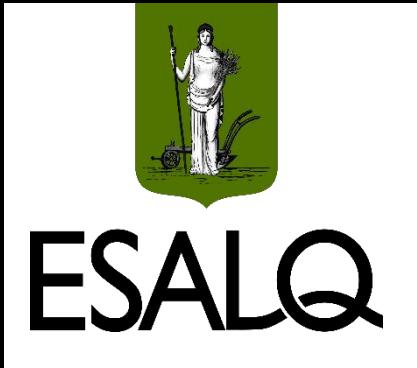

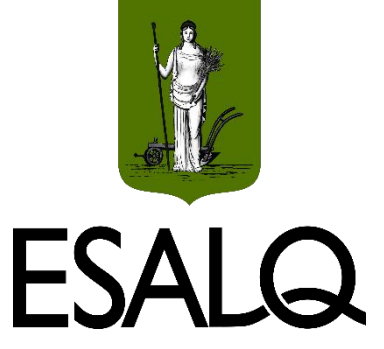

**4.** Um investidor aplicou R\$ 240.000 durante 2 anos (504 dias úteis) em um Certificado de Depósito Bancário (CDB) pós-fixado, com remuneração de 100% do CDI. A seguir, constam a taxa efetiva anual do CDI e o prazo que esta taxa vigorou durante o período do investimento.

- Período 1: 9,25% a.a. por 160 dias úteis;
- Período 2: 12,38% a.a. por 252 dias úteis; e
- Período 3: 13,64% a.a. por 92 dias úteis.

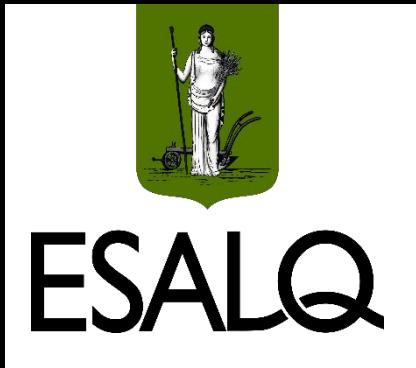

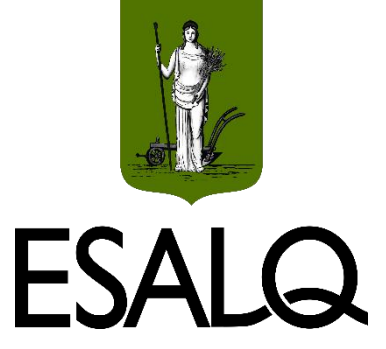

Sabendo que a capitalização do CDB e do CDI ocorre a cada dia útil e 1 ano tem 252 dias úteis, calcule:

**(a)** A taxa de retorno acumulada do período.

**(b)** A taxa anual equivalente à taxa acumulada.

**(c)** O valor resgatado pelo investidor no final da aplicação.

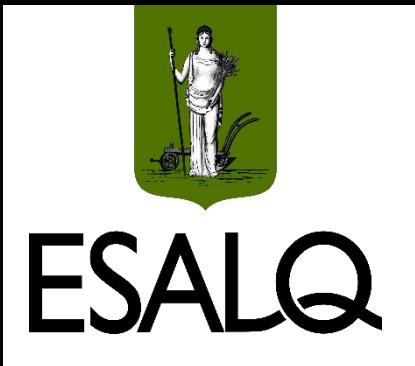

### **Exercício 4**

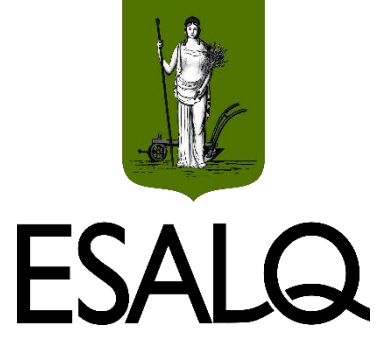

**(a)** A taxa de retorno acumulada do período.

$$
i_{\text{acum}} = \prod_{r=1}^{z} (1 + i_r)^{n_r} - 1
$$

 $i_{\text{acum}} = (1 + 0.0925)$ 160  $\overline{252} \times (1 + 0.1238)$ 252  $\sqrt{252} \times (1 + 0.1364)$ 92  $\sqrt{252} - 1$ 

 $i_{\text{acum}} \approx 0.2455 = 24.55\%$  para 504 dias (dois anos)

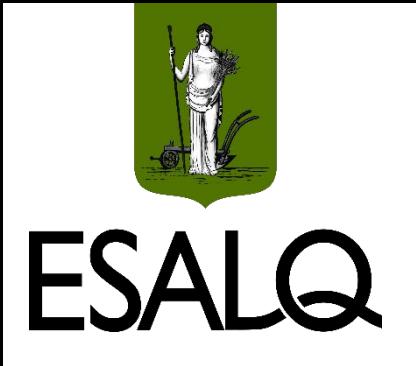

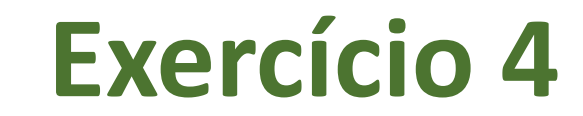

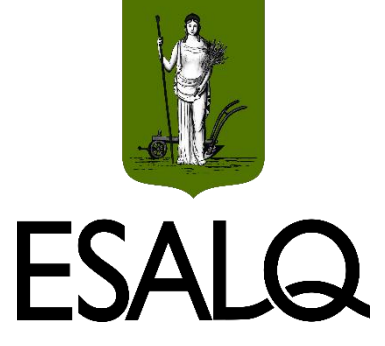

**(b)** A taxa anual equivalente à taxa acumulada.

$$
ix = (1 + iy)\frac{ny}{n_x} - 1
$$
  
\n
$$
iannual = (1 + 0.2455)\frac{252/504}{1} - 1
$$
  
\n
$$
iannual = (1 + 0.2455)\frac{1/2}{1} - 1 \approx 0.1160 = 11,60% \text{ ao ano}
$$

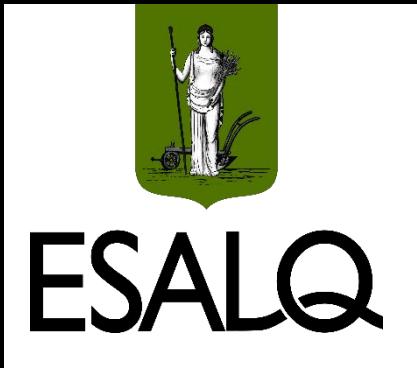

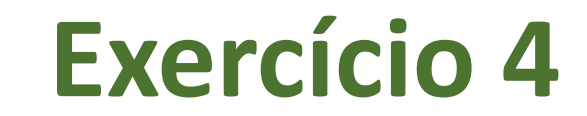

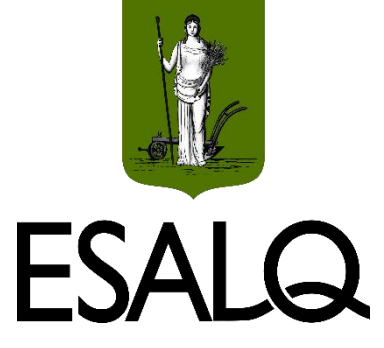

#### **(b)** A taxa anual equivalente à taxa acumulada.

**Fator anual**

$$
i_{\text{anual}} = \left[ (1 + 0.2455)^{1/504} \right]^{252} - 1 \cong 0.1160 = 11,60\% \text{ ao ano}
$$
  
Factor diário

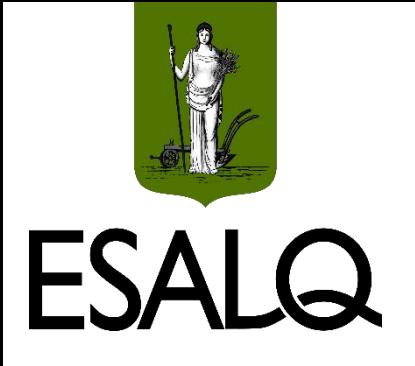

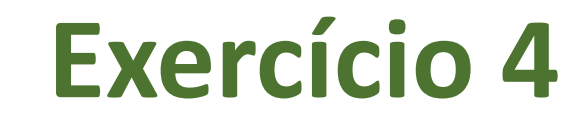

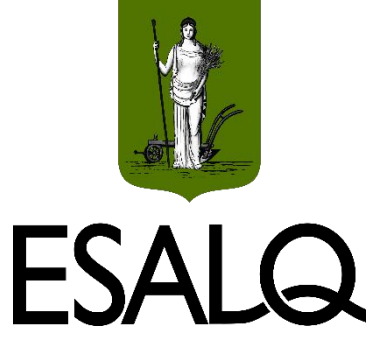

(c) O valor resgatado pelo investidor no final da aplicação.

 $VF = VP \times (1 + i_{\text{acum}})$ 

 $VF = 240.000 \times (1 + 0.2455) = R$298.920$ 

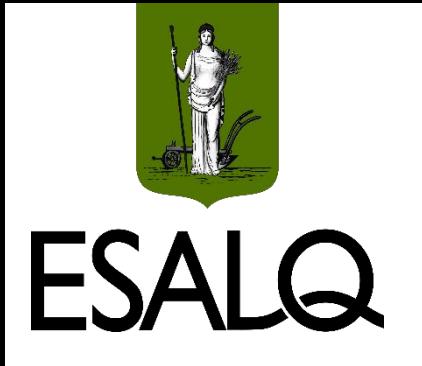

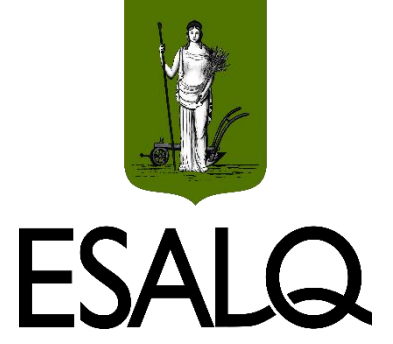

**5.** Uma pessoa deve a outra a importância de R\$ 12.400,00. Para a liquidação da dívida, ela propõe os seguintes pagamentos: R\$ 3.500 ao final de 2 meses;  $R\$  4.000 ao final de 5 meses;  $R\$  1.700 ao final de 7 meses; e o restante em um ano. Sendo de 3% ao mês a taxa efetiva de juros cobrada no empréstimo, calcule o valor do último pagamento.

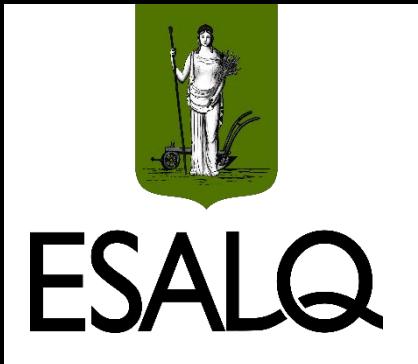

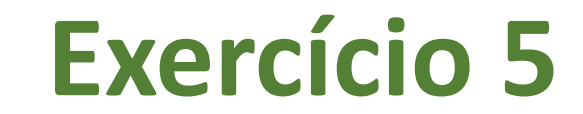

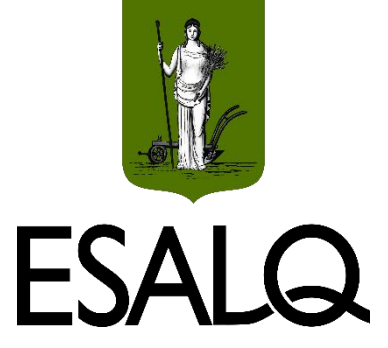

 $\blacksquare$  Data focal t = 0:

$$
12.400 = \frac{3.500}{(1+0.03)^2} + \frac{4.000}{(1+0.03)^5} + \frac{1.700}{(1+0.03)^7} + \frac{X}{(1+0.03)^{12}}
$$
  

$$
12.400 = 3.299.09 + 3.450.44 + 1.382.26 + \frac{X}{1.4258}
$$
  

$$
4.268.21 = \frac{X}{1.4258} \rightarrow X = \text{RS } 6.085.47
$$

23

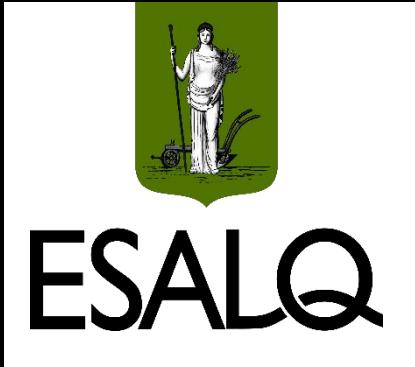

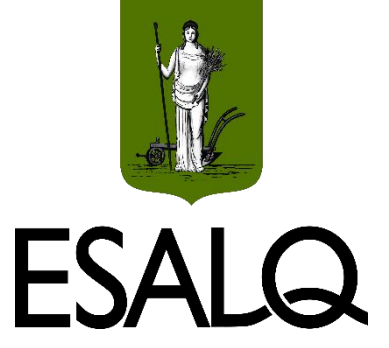

**6.** Uma empresa tem o seguinte conjunto de dívidas com um banco:

- R\$ 39.000,00 vencíveis em 3 meses;
- R\$ 55.000,00 vencíveis em 6 meses; e
- R\$ 74.000,00 vencíveis em 8 meses.

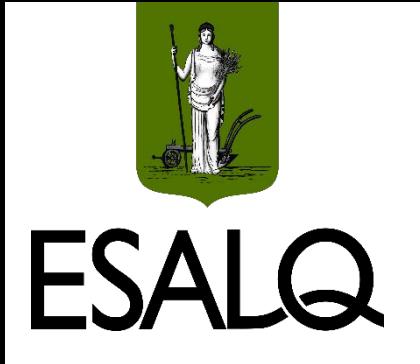

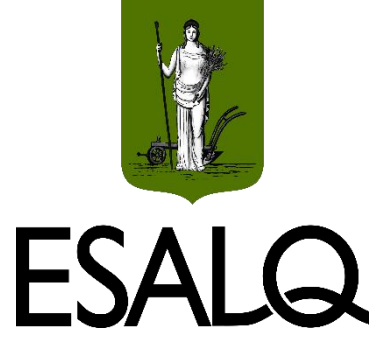

Toda a dívida poderia ser quitada em um único pagamento de R\$ 192.387,07. Para uma taxa de juros de 2,34% ao mês, determine em que momento deveria ser efetuado esse pagamento para que ele seja equivalente ao conjunto atual da dívida.

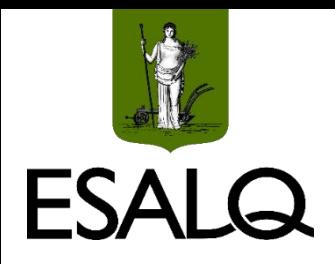

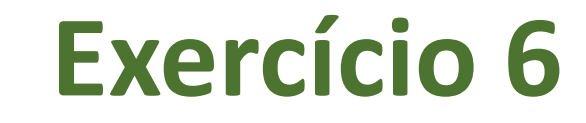

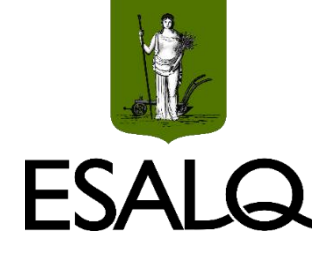

#### $\blacksquare$  Data focal t = 0:

 $\frac{192.387,07}{(1+0.0234)^n} = \frac{39.000}{(1+0.0234)^3} + \frac{55.000}{(1+0.0234)^6} + \frac{74.000}{(1+0.0234)^8}$ 

 $\frac{192.387,07}{1,0234^n} = 145.757,51$ 

 $\frac{192.387,07}{145.757,51} = 1,0234<sup>n</sup>$  $ln(1,3199) = ln(1,0234^n)$  $\ln(1,3199) = n \times \ln(1,0234) \rightarrow n = \ln(1,3199)/\ln(1,0234) \approx 12$ 

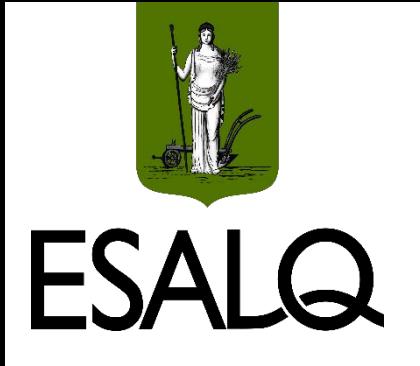

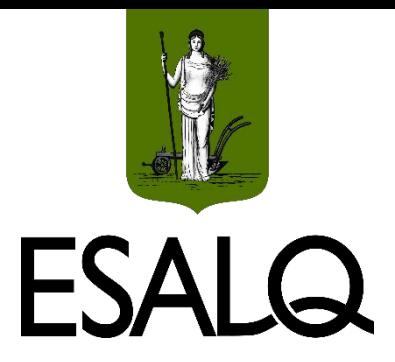

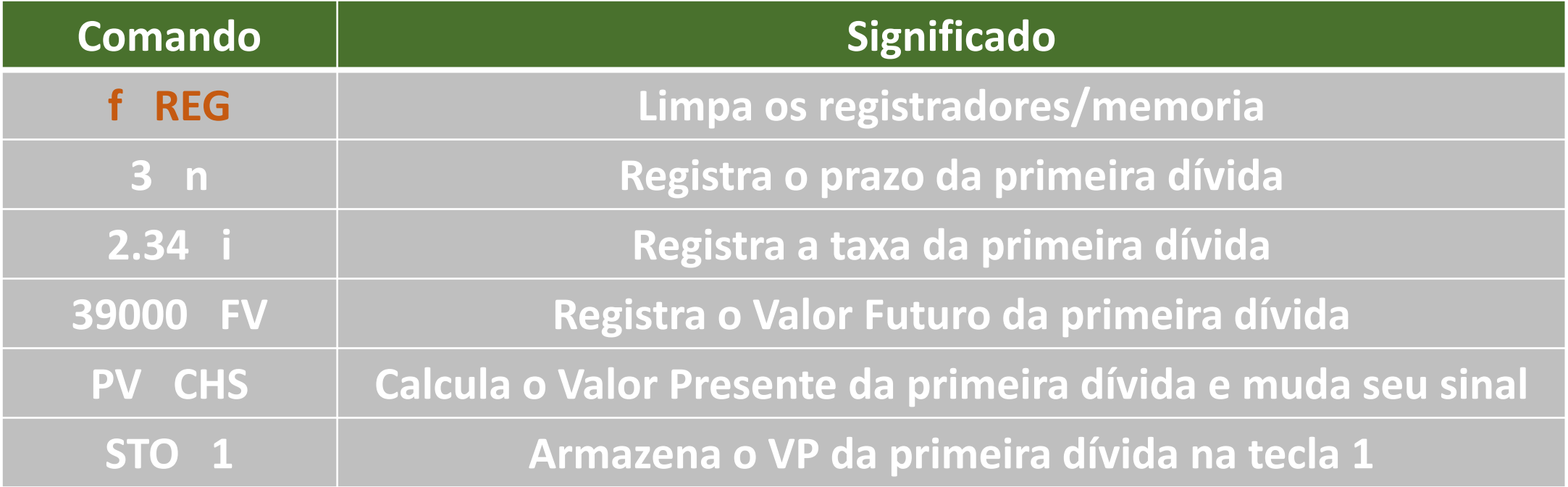

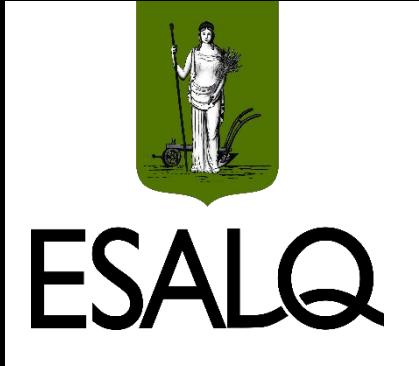

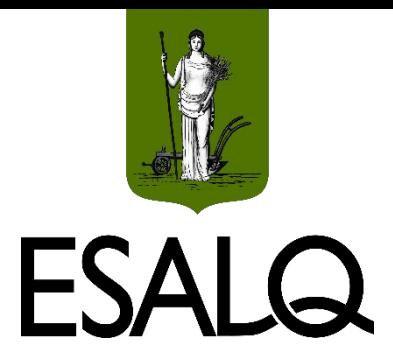

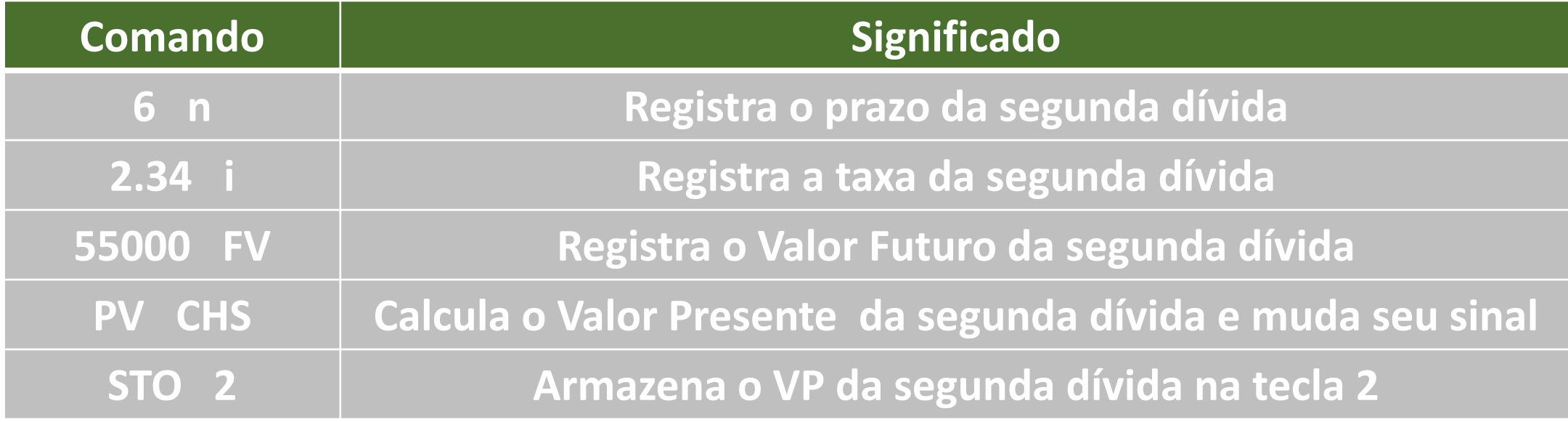

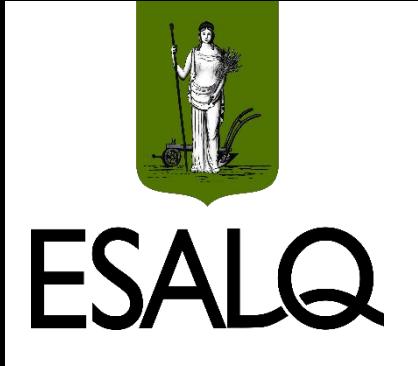

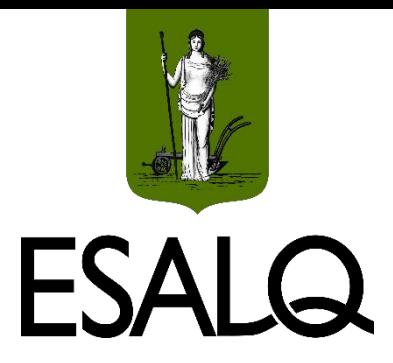

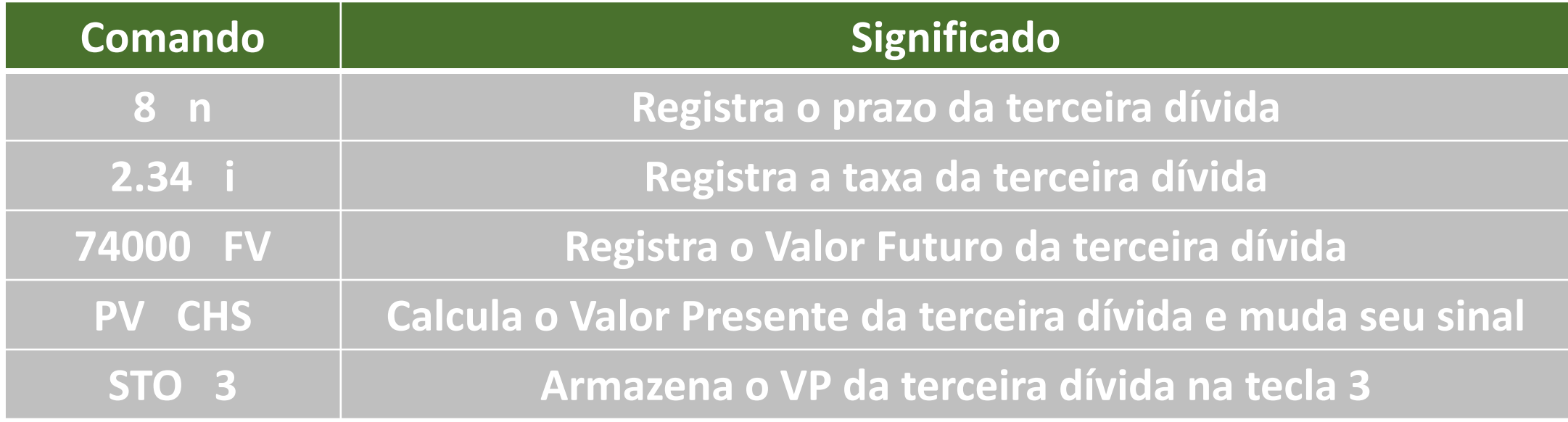

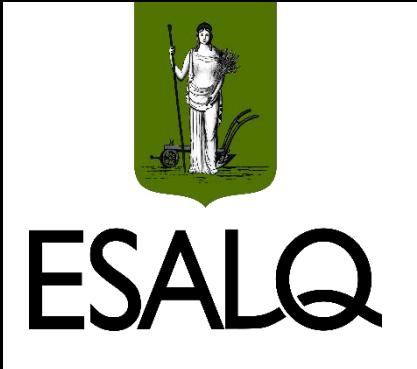

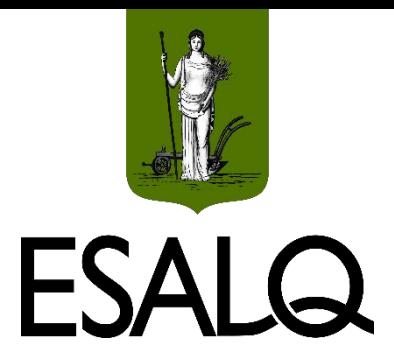

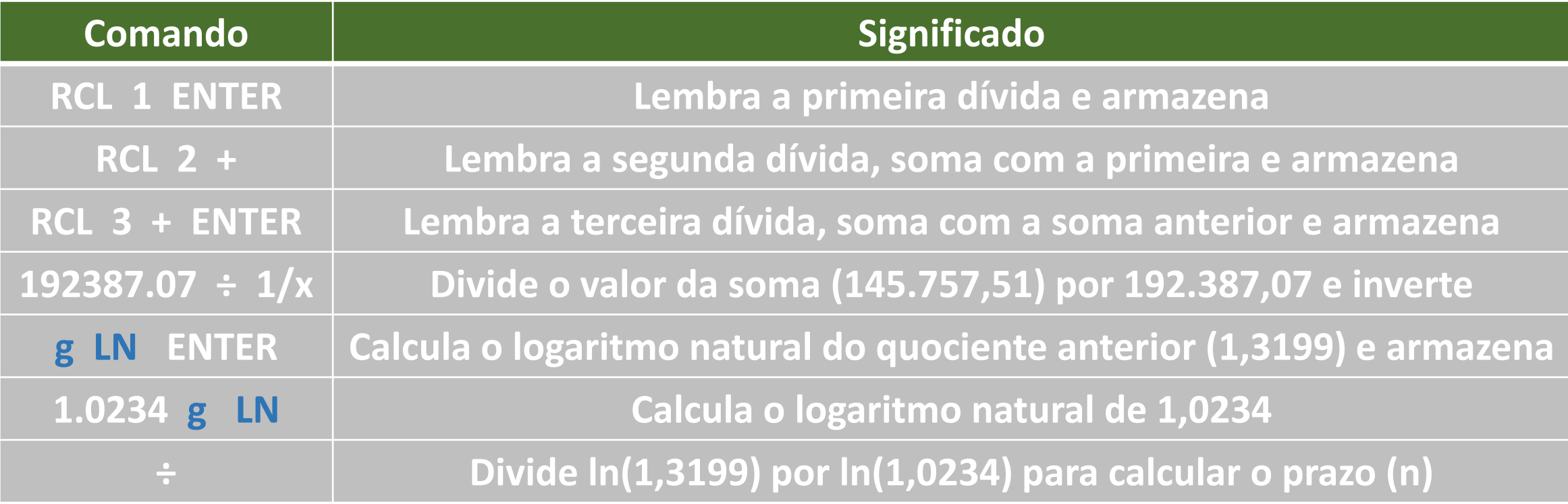